# School of Computing National University of Singapore CS 5240 Theory and Practice of Multimedia Semester 1, 2010/11

### Homework #4 Due: in class on 21 Oct. 2010

To prepare for this homework, please review the material in the following files: estimation.pdf, crlb.pdf

Q1. Figure 1 shows the joint pdf of two discrete random variables  $X$  and  $Y$ . Each random variable is drawn from the sample space  $\{-1, 0, 1\}$ . The joint probabilities are shown as fractions in the figure.

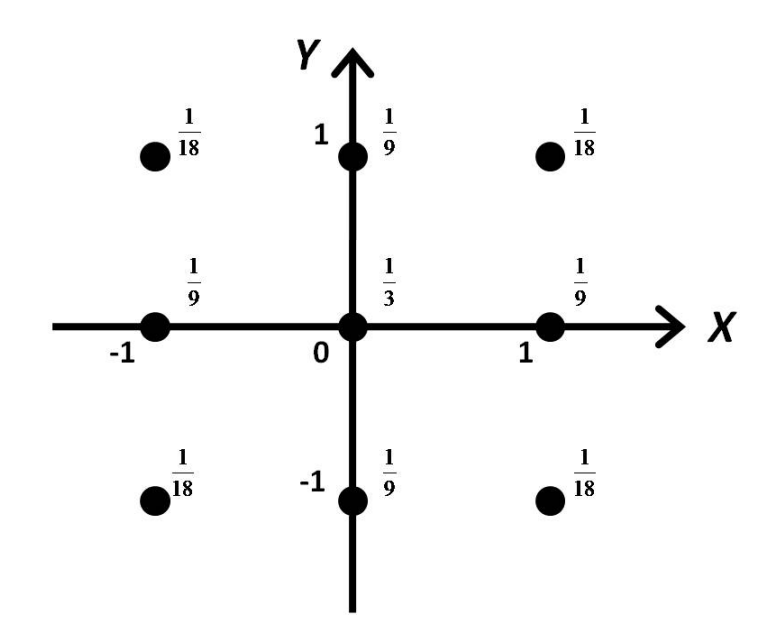

Figure 1: Joint pdf of random variables  $X, Y$ .

- (a). Find the marginal pdf  $P_X(x)$ .
- (b). Are X and Y (i) orthogonal? (ii) correlated? (iii) statistically independent?
- (c). A new random variable Z is defined as  $Z = min(X, Y)$ . Find the pdf  $P_Z(z)$ .

 $Q2(a)$ . Prove the following theorem.

Theorem: Let X be a random variable with an arbitrary PDF  $P_X(x)$ . Define a new random variable  $Y = F_X(x) = \int_{-\infty}^x P_X(w) dw$ . Then Y follows a Uniform PDF, i.e.

$$
P_Y(y) = \begin{cases} 1, & 0 \le y \le 1 \\ 0, & \text{otherwise} \end{cases}
$$

Q2(b). Most computer languages provide a random() function that generates a (pseudo-) random variable  $U$  that is uniformly distributed between 0 and 1. This is not sufficient, however, since you typically want a random variable Z with some other pdf  $P_Z(z)$ . For instance, you may want a Gaussian pdf. How would you use the theorem in Q2(a) to calculate the desired Z from U?

Q3. Let  $\mathcal{X} = \{X_1, X_2, \ldots, X_N\}$  be a set of N observations, where each  $X_i$  is an iid random variable drawn from the Uniform pdf:  $X_i \sim Uniform(0, \theta)$ . It is easy to see that the joint pdf is:

$$
P_{\mathcal{X}}(X_1, \dots, X_N \mid \theta) = \begin{cases} \theta^{-N}, & \text{if all } X_i \in [0, \theta] \\ 0, & \text{otherwise} \end{cases}
$$

- (a). Sketch the likelihood function, as a function of  $\theta$ .
- (b). Show that the maximum likelihood estimate is  $\hat{\theta}_{ML} = \max(X_1, \ldots, X_N)$ .
- (c). Prove that the CDF of  $\hat{\theta}_{ML}$  is:  $F_{\hat{\theta}_{ML}}(z) = \left(\frac{z}{\hat{\theta}}\right)$  $\left(\frac{z}{\theta}\right)^N$ , for  $0 \leq z \leq \theta$
- (d). Hence, show that the PDF is  $P_{\hat{\theta}_{ML}}(z) = \frac{Nz^{N-1}}{\theta^N}$ , for  $0 \le z \le \theta$
- (e). Show that  $E[\hat{\theta}_{ML}] = \frac{N}{N+1} \theta$ . Is  $\hat{\theta}_{ML}$  unbiased?
- (f). Determine  $Var[\hat{\theta}_{ML}]$ . Is  $\hat{\theta}_{ML}$  consistent?

Q4. The Land Transport Authority (LTA) is concerned because a particular stretch of the ECP highway is very prone to accidents. The LTA wants to deploy an emergency vehicle to patrol the area, so as to quickly respond to any emergency that may arise.

The problem may be modeled as follows: let  $X_1$  denote the position of an accident (when it occurs) on the highway, and let  $X_2$  denote the position of the emergency vehicle at the time of the accident. Let the length of the highway be 1 km. Then we can say that  $X_1$  is uniformly distributed between 0 and 1. That is,  $X_1 \sim Uniform(0, 1)$ . Likewise,  $X_2 \sim Uniform(0, 1)$  and is independent of  $X_1$ . When an accident occurs, the emergency vehicle is immediately notified, and it rushes to the accident site. Assume that the vehicle can U-turn anywhere along the highway.

(a). Let  $D = |X_1 - X_2|$ . This is the distance the vehicle has to travel to reach the accident site. Prove that the Cumulative Distribution Function (CDF) of  $D$  is given by:  $F_D(y) = 1 - (1 - y)^2, \quad 0 \le y \le 1.$ 

(b). Calculate the numeric values of  $E[D]$  and  $Var[D]$ .

(c). Suppose the emergency vehicle travels at a constant speed S. Then the time taken to reach the accident site is  $T = D/S$ . Show that the conditional pdf of T, given S, is:  $P(t|s) = 2s(1 - ts), \quad 0 \le t \le 1/s.$ 

(d). The driver of the vehicle tells you that, in the most recent accident, he took 50 seconds to reach the accident site. How fast was he travelling? Determine the Maximum Likelikhood speed.

For Q1 to Q4, submit your answers as hardcopy in class during lecture. Handwritten answers are fine.

Q5. Eigenfaces exercise: Download the file faces.zip from the Homework Workbin of IVLE, and extract it to a suitable directory. In this, you will find some face images taken from the CMU PIE database. There are 10 people, with each person captured under 24 different lighting conditions, for a total of 240 images. For convenience, these images have been split into two equal sets in the test and train directories.

The image files have names ppppp\_xx\_yy.bmp, where ppppp denotes the identity of the person; xx denotes the head orientation (all are frontal  $(=27)$  in this exercise); and yy denotes the lighting condition. All images have been cropped and aligned, and their height, width are 160 and 140 pixels, respectively.

The goal in this exercise is to use Principal Components Analysis (PCA) to recognize face images. Read all instructions first before coding. Some planning is required. The main tasks are:

- 1. Compute the PCA projection matrix W using the training images.
- 2. Project all training images using  $W$ , and represent each person (class) by the mean projected vector of his training images. Classification will be performed using the nearest mean.
- 3. Evaluate the performance of the PCA classifier using the test images.

# 1 Compute the PCA projection matrix

Using the sys.path.append command, add the faces directory to your Python path, so that the file EigenFace.py is visible to Python.

Study the code in EigenFace.py. Four functions have been defined for you: myPCA, ComputeNorm, float2int8, read train faces. Their purpose is described in the code. Use read train faces to read in all the training images, reshape each image into a vector, and place all the vectors in to a data matrix.

You should now have a  $22400 \times 120$  matrix called faces, whose columns are all the face images from the train directory.

Using the myPCA function, compute the PCA projection matrix  $W$ , the global mean<sup>1</sup> vector m, and the vector of eigenvalues  $\Lambda$ . Read the code in myPCA.m to understand how this is done. In particular, note the use of the inner product trick (as explained in the lecture notes) to avoid an "Out of memory" error.

Visualize the top 8 eigenfaces (principal components corresponding to the 8 largest eigenvalues) in W as follows: re-shape each of them back into a  $160 \times 140$  2D matrix using the Numpy function reshape, then use the Pyplot subplot command to create a  $3 \times 3$  array of plots, and display the eigenfaces in these plots. Use the provided float2int8 function to scale the pixel values to between 0 and 255. In the bottom right plot, display the mean face **m**. Entitle each plot with "Eigenface 1", "Eigenface 2", ..., "mean", so that it is clear which image is which. Submit these plots.

<sup>&</sup>lt;sup>1</sup>That is, the mean of all images, regardless of their class.

# 2 Project each training image

Retain only the top  $K$   $(K = 30)$  eigenfaces, by typing  $W = W[:, 1:K]$ .

For each vector  $\mathbf{x}_i$  in faces, project it onto "PCA space" using:  $\mathbf{y}_i = \mathbf{W}^\top(\mathbf{x}_i - \mathbf{m})$ . Group these  $y_i$  vectors according to their classes,<sup>2</sup> and for each class j, compute the mean vector  $z_j$  from all the  $y_i$  belonging to that class. Each person j is now represented by his PCA mean vector  $z_j$ . Store these vectors as columns in a Numpy matrix Z.

For convenience, it is best to store the columns of  $Z$  so that  $Z(:,1)$  corresponds to person 04010,  $Z($ :, 2) corresponds to person 04011, etc. Check that your Z matrix has size  $K \times 10$ .

## 3 Evaluate the performance

Your PCA classifier is now ready. To classify a new face image  $x$  (re-shaped into a vector), first project it onto PCA space using  $\mathbf{v} = \mathbf{W}^{\top}(\mathbf{x} - \mathbf{m})$ . Then search for the mean vector in the matrix Z that is closest to y, using the Euclidean distance metric. The index of the nearest mean vector in Z reveals the identity of x. For example, if the nearest mean vector is column 2, then the identity is 04011.

You can now evaluate the performance of your classifier. Using the images in the test directory, classify each of them with your classifier as explained above.

The Confusion Matrix is a useful way to evaluate the performance a classifier. Each element  $c_{ij}$  of an  $M \times M$  Confusion Matrix C is the number of times an image from person i is classified as person  $j$  by the classifier. Thus the perfect classifier should produce a diagonal Confusion Matrix. Any non-zero off-diagonal element in C represents an error. The overall accuracy of the classifier can be calculated as  $trace(\mathbf{C})/(\sum_{i,j} c_{i,j})$ , i.e. the trace divided by the sum of all elements.

Calculate the  $10 \times 10$  Confusion Matrix as follows. First, initialize all entries in the Confusion Matrix to 0. Then, for each test image, let *output id* be the identity that your classifier outputs, and let *actual id* be the actual identity of the test image (which you can determine from its filename). Add 1 to the entry in the *actual id*-th row and *output id*-th column of the Confusion Matrix. Answer the following questions:

(a). Submit your Confusion Matrix. What is the accuracy A of your classifier?

(b). Of all the off-diagonal entries in the Confusion Matrix, which has the largest value?

(c). In (b) above, suppose the largest value occurs in row  $R$  and column  $C$ , display one face image of person  $R$  and one of person  $C$ . Submit these faces. Do they look alike?

 $^{2}$ If you used the read\_train\_faces function to read the training images, the filenames should already be sorted and grouped by classes. Thus the first 12 vectors in faces will belong to class 1, the next 12 to class 2, etc.

(d). Is there an entire column (or row) in the Confusion Matrix that is non-zero? If so, display that face, and suggest an explanation why this face is problematic.

(e). Let  $K = 5, 6, 8, 10, 15, 20, 25$ . Re-train your classifier and re-calculate its accuracy A for each K. Plot accuracy A versus K, for  $K = 5, 6, 8, 10, 15, 20, 25, 30$ . Submit this plot. What do you observe?

#### What to submit for Q5

Write a MS Word or PDF file containing your answers to all the questions for Q5, and submit it to the HW5 submission folder in IVLE Workbin. For the plot of eigenfaces, and the plot of accuracy versus  $K$ , you may include the plots as figures in your MS Word or PDF file, or else submit them as JPEG images. If you are submitting multiple files, please put all your files into a single ZIP file and submit only 1 file. Remember to write your name and matric. number in your report. Please do \*not\* submit your Python code.

### Submit your answers to Q5 via the Workbin. Submit your answers for Q1 to Q4 as hardcopy (handwritten is fine) in class during the lecture.

### Useful functions

Some useful functions are listed below. Please refer to the online documentation for more details: www.scipy.org/Tentative NumPy Tutorial, www.pythonware.com/library/pil/handbook/index.htm, http://matplotlib.sourceforge.net/users/index.html

Numpy.dot multiplies two arrays.

Numpy.transpose transposes an array.

Numpy.tile repeats a column multiple times.

Numpy.astype changes the data type of the array.

Numpy.asarray converts a PIL Image to a Numpy array.

Image.fromarray converts an array to a PIL Image.

Numpy.zeros creates an array of 0's.

Numpy.trace, Numpy.sum, Numpy.sqrt compute the trace, sum and square-root.

 $=$  END  $=$